Znak pisma Wnioskodawcy

 *miejscowość data*

**Urząd Marszałkowski Województwa Lubuskiego w Zielonej Górze ul. Podgórna 7 65-057 Zielona Góra**

## **W N I O S E K**

## **o dotację ze środków budżetu Województwa Lubuskiego**

## **związanych z wyłączaniem gruntów rolnych z produkcji rolniczej**

*zakup sprzętu pomiarowego i informatycznego oraz oprogramowania* 

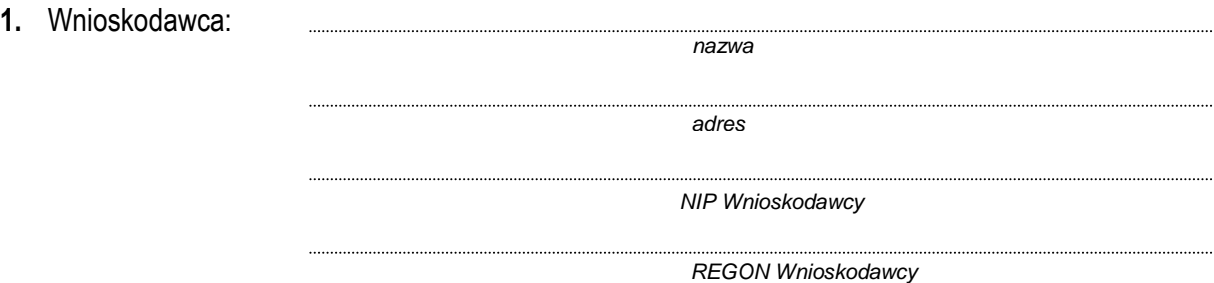

- **2.** Nazwa przedsięwzięcia:
- **3.** Rodzaj sprzętu/oprogramowania do zakupienia:

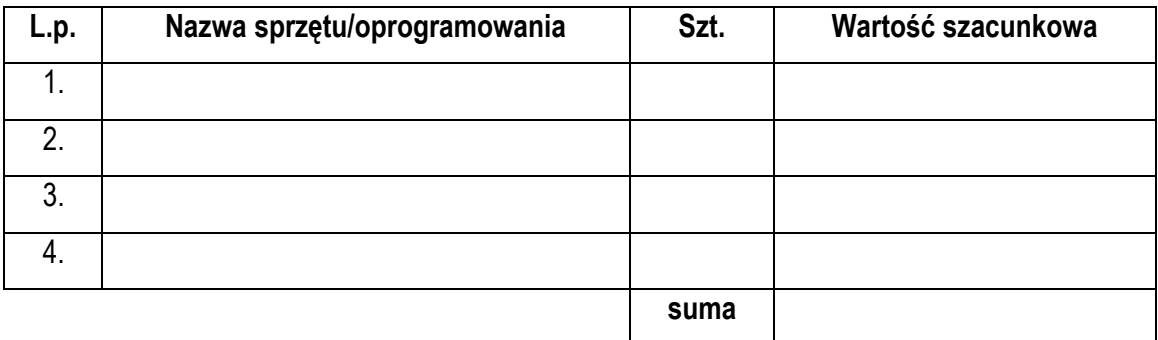

**4.** Liczba stanowisk zajmujących się zakładaniem i aktualizowaniem operatów ewidencji gruntów oraz prowadzących sprawy ochrony gruntów rolnych:

**5.** Stan dotychczasowego wyposażenia w sprzęt pomiarowy, informatyczny i oprogramowanie niezbędne do zakładania i aktualizowania operatów ewidencji gruntów oraz prowadzenia spraw ochrony gruntów rolnych:

**6.** Przyczyny podjęcia przedsięwzięcia / Uzasadnienie potrzeby zakupu sprzętu/oprogramowania oraz jego przeznaczenie:

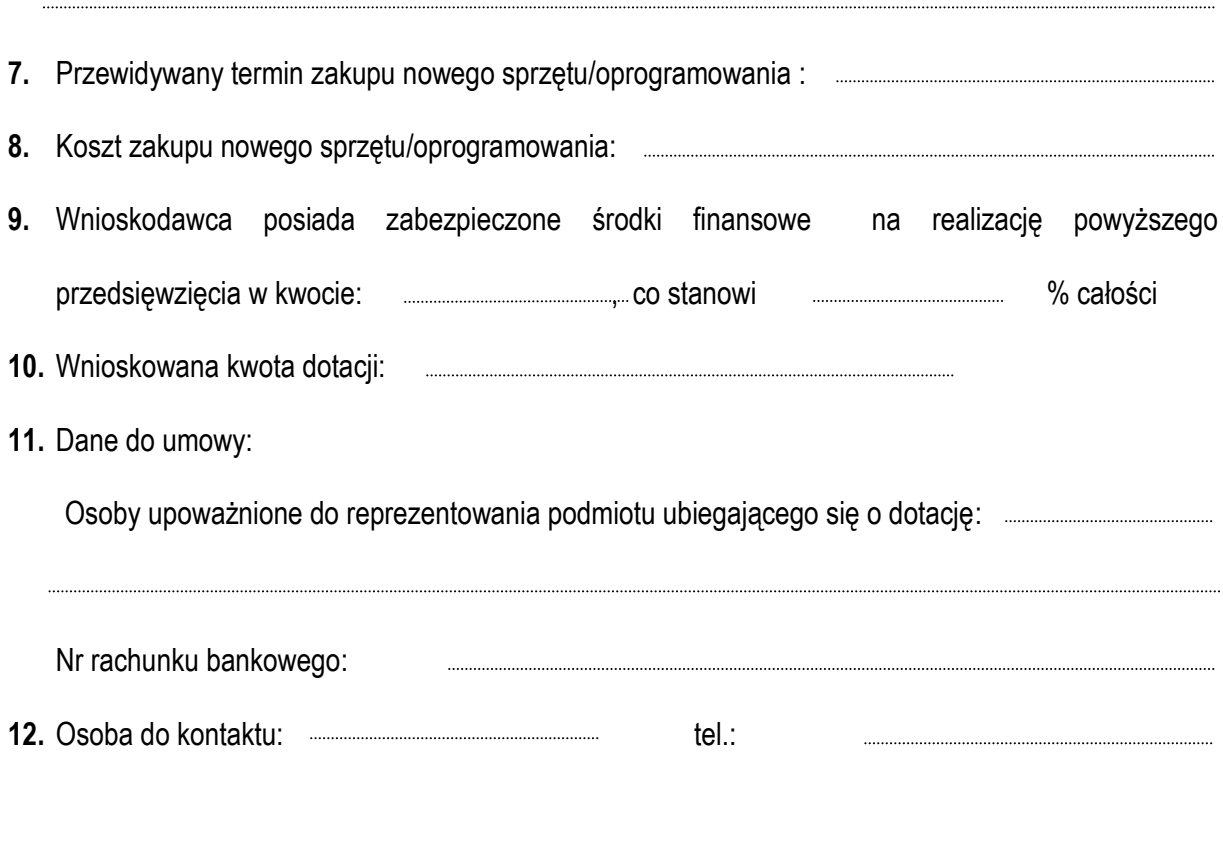

*W przypadku ewentualnych wątpliwości prosimy o kontakt z Urzędem Marszałkowskim Województwa Lubuskiego w Zielonej Górze, Departament Rolnictwa, Zasobów Naturalnych, Rybactwa i Rozwoju Wsi tel. (68) 45 65 242; www.lubuskie.pl*

*Podpis Skarbnika Powiatu Podpis i pieczęć Wnioskodawcy*